## , tushu007.com

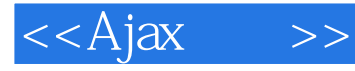

 $<<$ Ajax $>>$ 

- 13 ISBN 9787115147172
- 10 ISBN 7115147175

出版时间:2006年4月

Dave Crane Eric Pascarello

页数:501

 $\qquad \qquad \text{dlee)}$ 

extended by PDF and the PDF

http://www.tushu007.com

## and tushu007.com

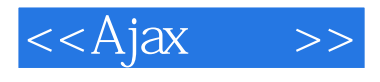

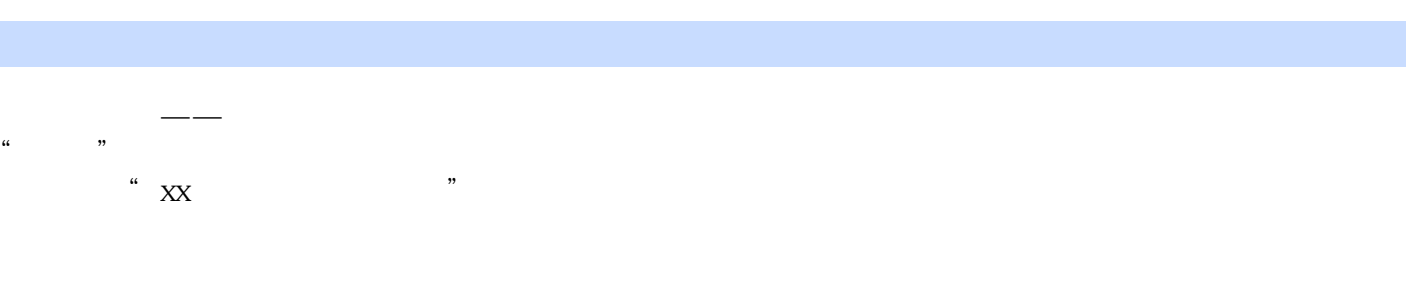

Pete McBreen Software Craftsmanship  $\kappa$ , where  $\kappa$  is the contract of the contract of the contract of the contract of the contract of the contract of the contract of the contract of the contract of the contract of the contract of the contract of the con

## , tushu007.com

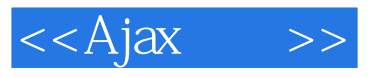

 《Ajax实战》是目前Ajax领域最为全面深入的一本著作,其中不仅有对于基础知的的介绍,还有  $\Lambda$ jax $\Lambda$ jax Ajax web

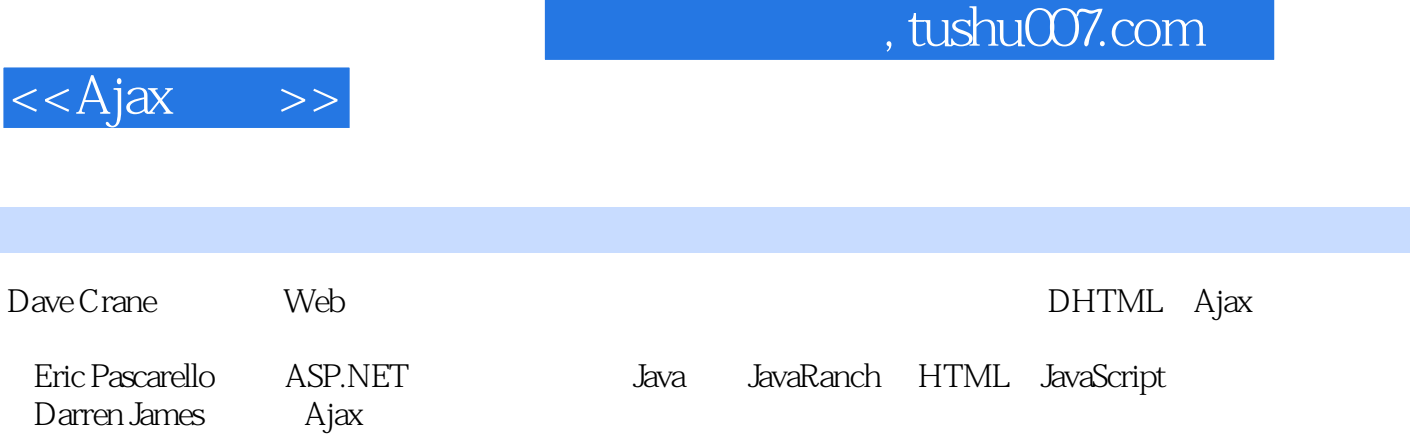

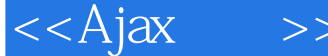

Web 1 Web 1.1 Ajax ? 1.1.1 1.1.2 1.1.3 1.1.4 1.1.5 Web 1.2 Aiax  $1.21$   $1.22$   $1.23$  $1.24$   $1.3$   ${\rm A$  jax  $1.31$   $1.32$  Google Maps 1.4 Ajax的替代方案 1.4.1基于Macromedia Flash的方案 1.4.2 Java Web Start及其相关技术 1.5 小结 1.6 资 源第2章 Ajax新手上路 2.1 Aiax的关键元素 2.2 用JavaScript改善用户体验 2.3 用CSS定义应用的外观 2.3.1 CSS 2.3.2 CSS 2.4 DOM 2.4.1 JavaScript DOM 2.4.2 DOM 2.4.3 DOM 2.4.4 2.45 用innerHTML属性 2.5 使用XML技术异步加载数据 2.5.1 IFrame 2.5.2 XMLDocument  $XMLH$ ttpRequest  $25.3$   $25.4$   $25.5$ 2.6 Ajax有何不同 2.7 小结 2.8 资源第3章 使AjaX秩序井然 3.1 从混沌到秩序 3.1.1 模式:创造通用的词  $31.2$  Ajax  $31.3$   $31.4$   $32$   $321$ Eacade Adapter 3.2.2 enter Observer 3.2.3 enter S.2.3 enter all of the Magnetic S.2.3 enter all of the Magnetic S.2.3  $\pm$ command 3.2.4 Singleton 3.3 3.4 Web MVC 3.4.1 Ajax Web 3.4.2 3.4.3 3.5 3.5  $351$   $352$ UI UI  $353$   $36$   $37$ 第二部分 核心技术第4章 作为应用的页面 4.1一种不同类型的MVC 4.1.1 以不同的规模重复MVC模式 4.1.2 MVC 4.2 Ajax 4.2.1 4.2.2 4.3 Aiax 4.3.1 JavaScript 4.3.2 W3C 4.3.3 在JavaScript中实现灵活的事件模型 4.4 Ajax应用中的模型 4.4.1 使用JavaSctjpt为业务领域建模 4.4.2 与  $4.5$   $4.51$  JavaScript $4.5.2$   $4.5.3$  $46 \t 47 \t 5 \t 51 \t 52 \t 521$  $522N$   $523$   $53$   $531$ web  $5.32$  Model2  $5.33$  $5.34$   $5.4$   $5.41$   $5.42$  $5.43$  Web  $5.43$  $545$  5.5  $55$  5.5.1 HTML 5.5.2 XMLHttpRequest 5.5.3 http://www.facebook.com/detail/state\_0.5.7 Ajax  $6$  6.1 6.1 6.1.1 6.1.2 6.1.3 6.1.4  $61.5$   $62$   $621$   $622$   $63$ Ajax 6.3.1 6.3.2 6.4 6.41  $642$  6.43 6.5 6.6 661  $662$  Scriptaculous  $67$   $68$   $7$ 与AjaX 7.1 JavaScript与浏览器安全性 7.1.1 引入"来源服务器"策略 7.1.2 Ajax的相关考虑 7.1.3 子域 7.1.4 7.2 7.2 7.2.1 7.2.2 Web 7.3 护机密数据 7.3.1 中间人 7.3.2 使用安全HTTP 7.3.3 在普通HTTP上使用JavaScript加密数据 7.4 Ajax数 7.4.1 Web 7.4.2 Web 7.5 7.6 8 8.1 1 2.8.2 JavaScript 8.2.1 2.2.2 Venkman 器 8.2.3 优化Ajax应用的执行速度 8.3 JavaScript的内存使用量 8.3.1 避免内存泄漏 8.3.2 Ajax的特殊考 8.4 8.41 8.4.2 8.4.3 150 8.5 8.6 Ajax 9 9.1 9.1 9.1  $9.1.2$  9.1.3 Ajax 9.2 9.2.1 9.2.2 / 9.3 VB.NET 9.3.1 XML \_ 9.3.2 9.4 9.41  $\text{XML}$  9.4.2  $\text{CSS } 9.5$  9.5.1  $9.52$   $9.6$   $9.61$   $9.2$   $9.2$ 

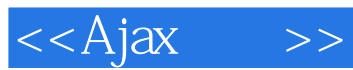

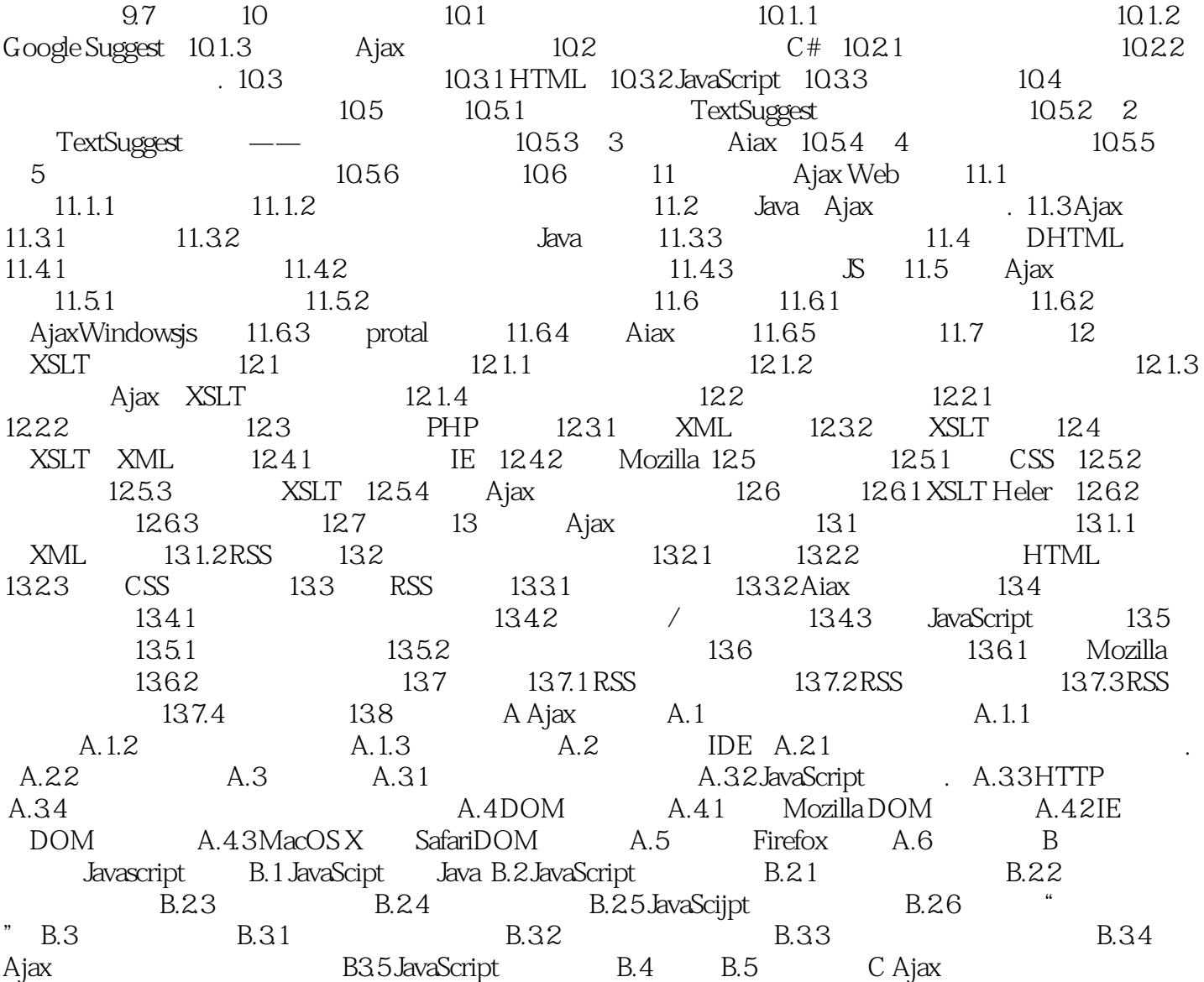

, tushu007.com

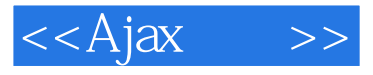

 $A$ jax

另一个方面,它适用于已经从图形设计转向Web设计和"新媒体" 的专业创意设计人员,他们自学了 PHP Visual Basic JavaScript/ ActionScript<br>Web web web web and the web web

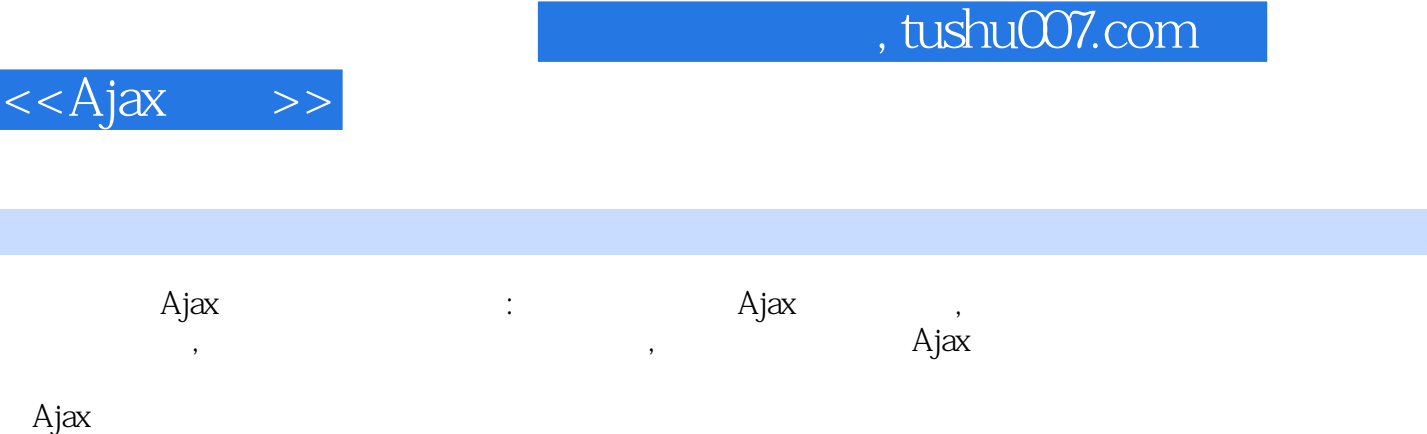

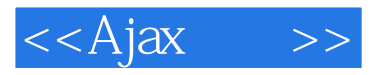

本站所提供下载的PDF图书仅提供预览和简介,请支持正版图书。

更多资源请访问:http://www.tushu007.com